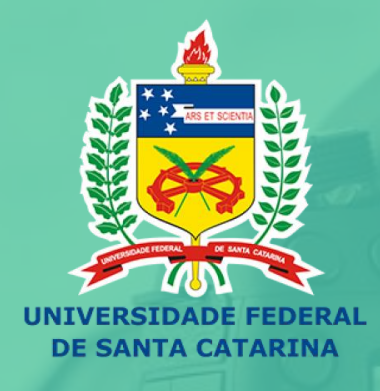

# EN PRODUÇÃO E USO DE<br>M VIDEOAULAS NO ENSINO

Curso de Formação Docente

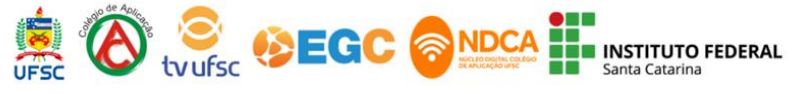

# **EN PRODUÇÃO E USO DE<br>A VIDEOAULAS NO ENSINO**

Curso de Formação Docente

## **Aula 02:** Formato "Free hand"

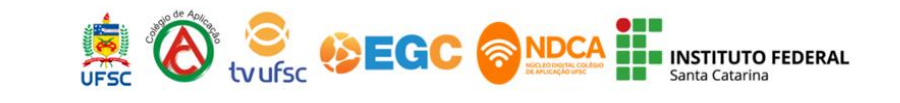

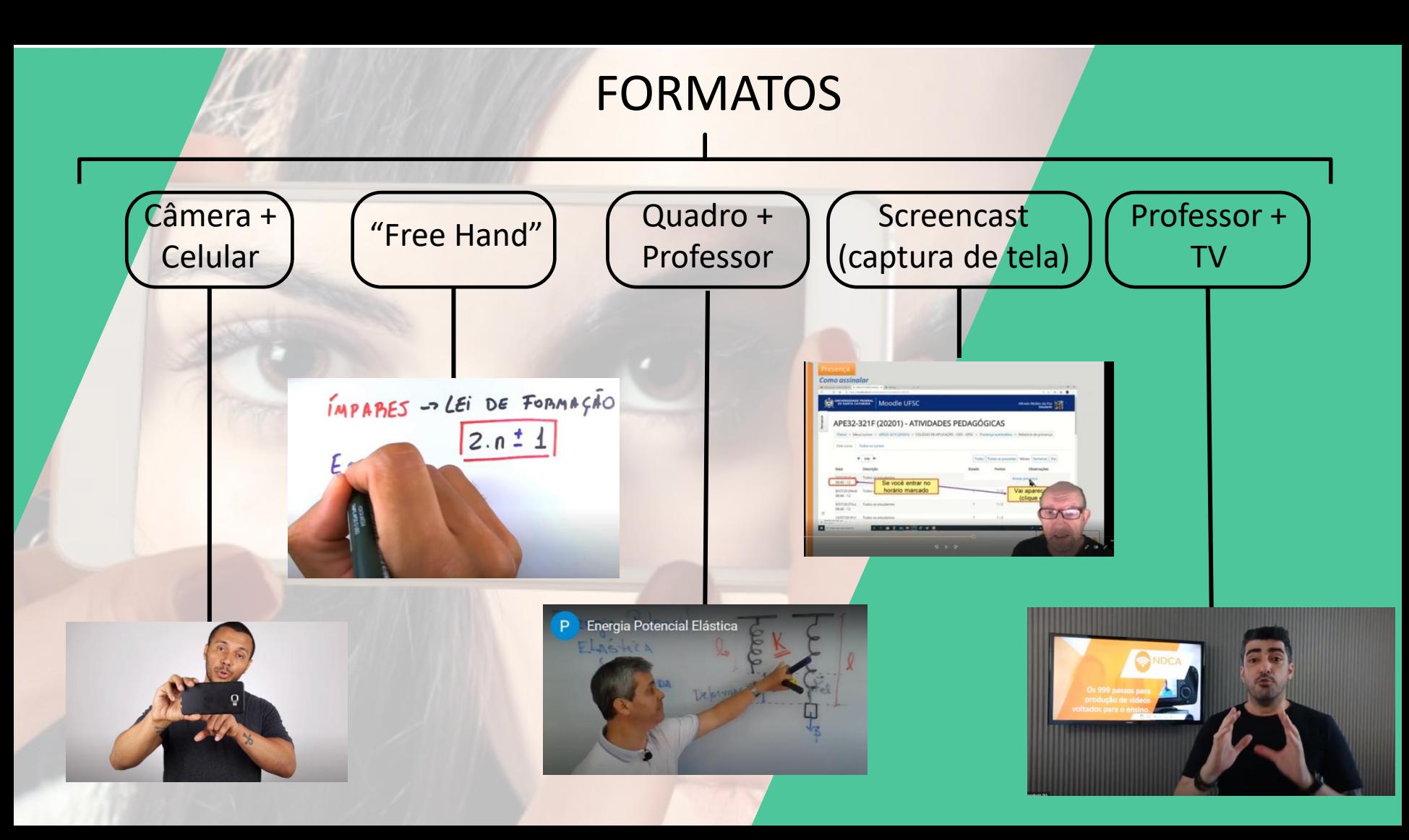

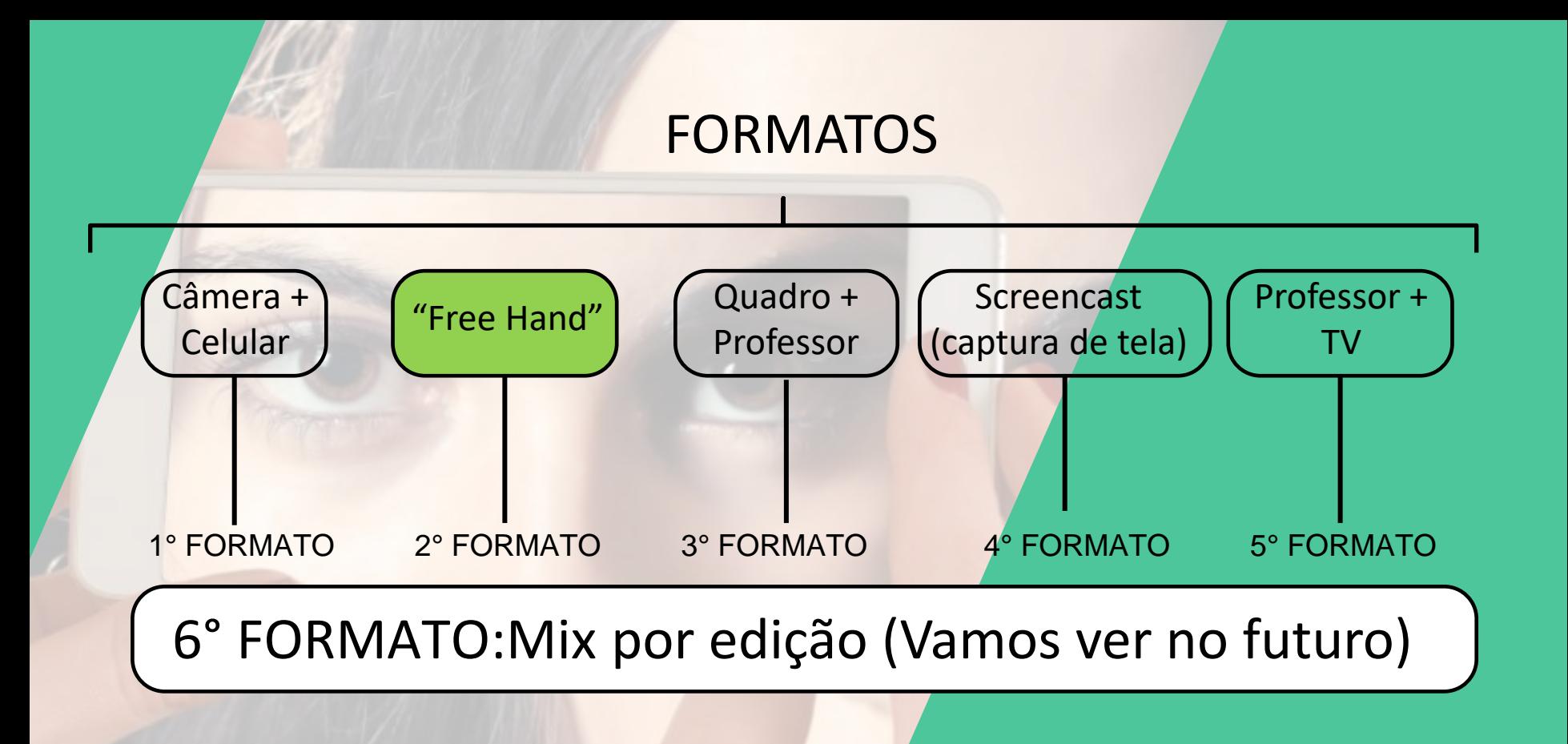

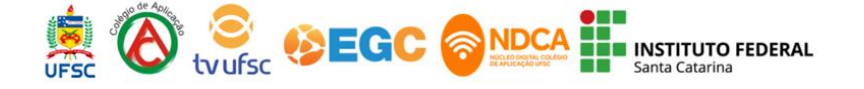

Ideal para passar informações focadas na demonstração de um raciocínio, uma sequência lógica, um passo a passo, uma particularidade...

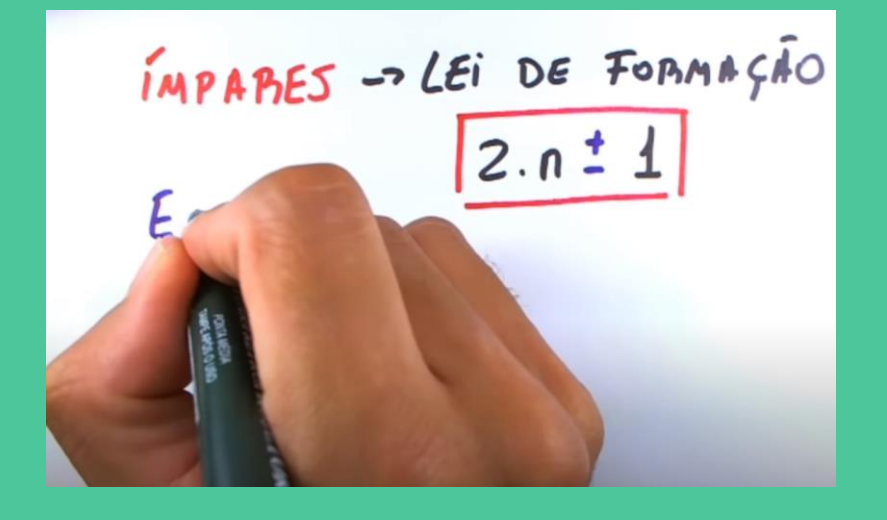

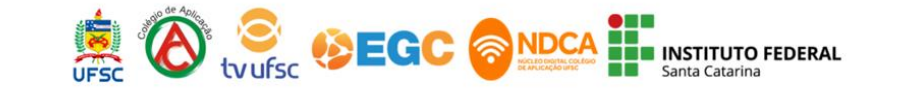

Limitações:

Não conta com a expressão facial do professor. Você precisa explorar outros recursos de expressão.

É necessário suporte para fixar o smartphone.

Conta com poucos recursos digitais na gravação. Porém é possível fazer uma adaptação na edição.

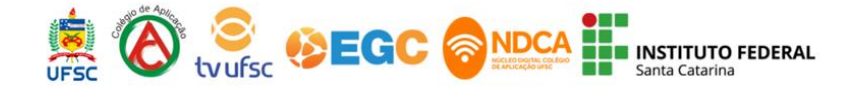

Materiais Utilizados:

Suporte para fixar o smartphone.

Canetas específicas.

Papel/Quadro

Iluminação, se necessário.

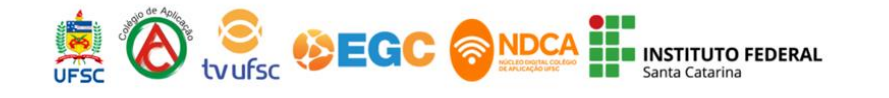

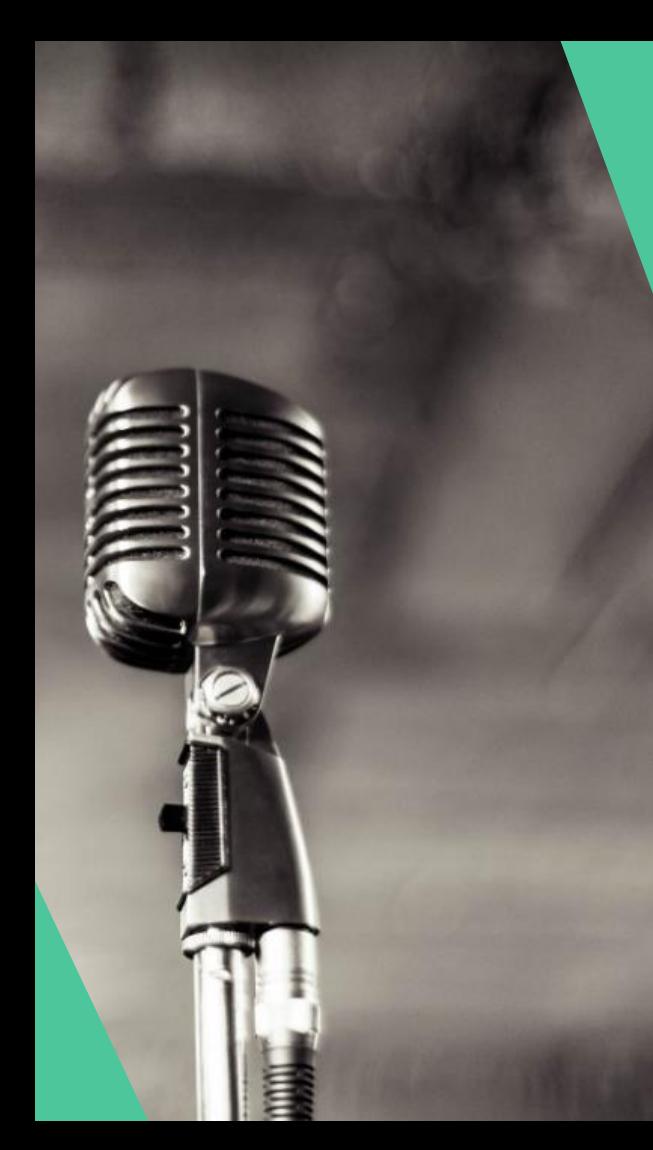

#### Captação de áudios:

Nesse caso, é interessante ter um cuidado especial com o ambiente!

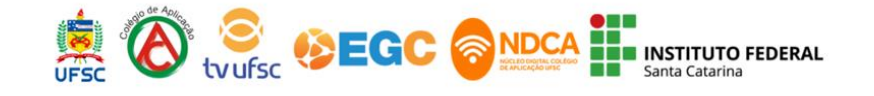

## **Atividade Síncrona 1**

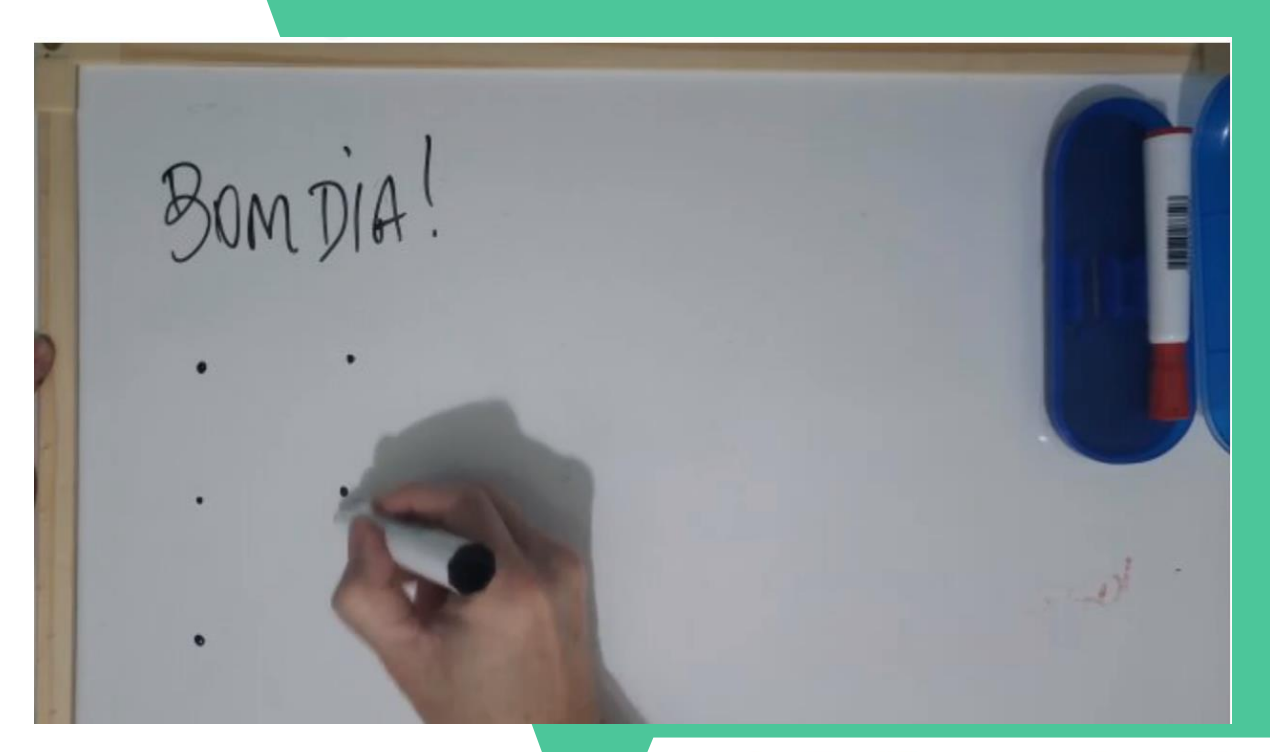

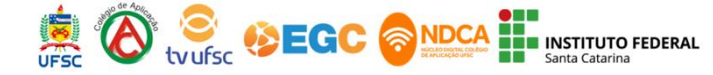

# **E PRODUÇÃO E USO DE<br>VIDEOAULAS NO ENSINO** Curso de Formação Docente

#### https://www.menti.com/sb7414i2ti

### **Aponte quatro problemas desse vídeo.**

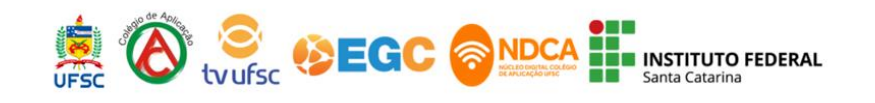

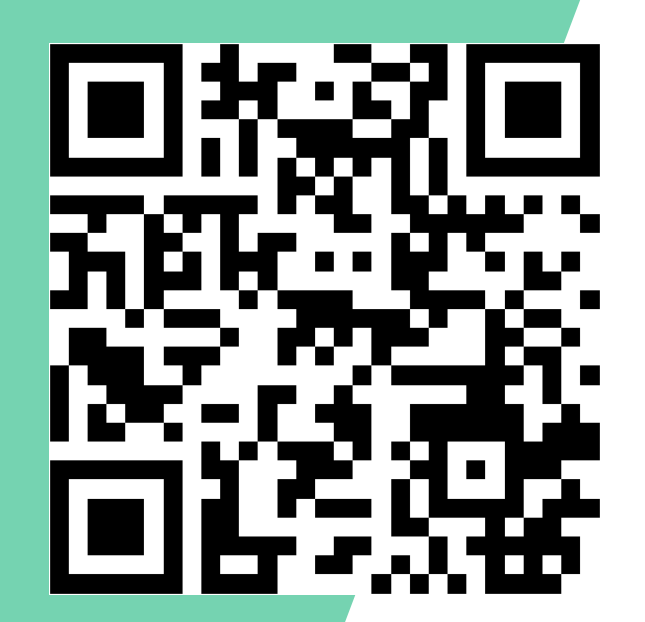

https://[www.mentimeter.com/s/4ec1daead68dbfb5f5859a1fa3b32923/5eb664414999](https://www.mentimeter.com/s/4ec1daead68dbfb5f5859a1fa3b32923/5eb664414999)

#### Esquema de iluminação: 2°Formato: Free Hand

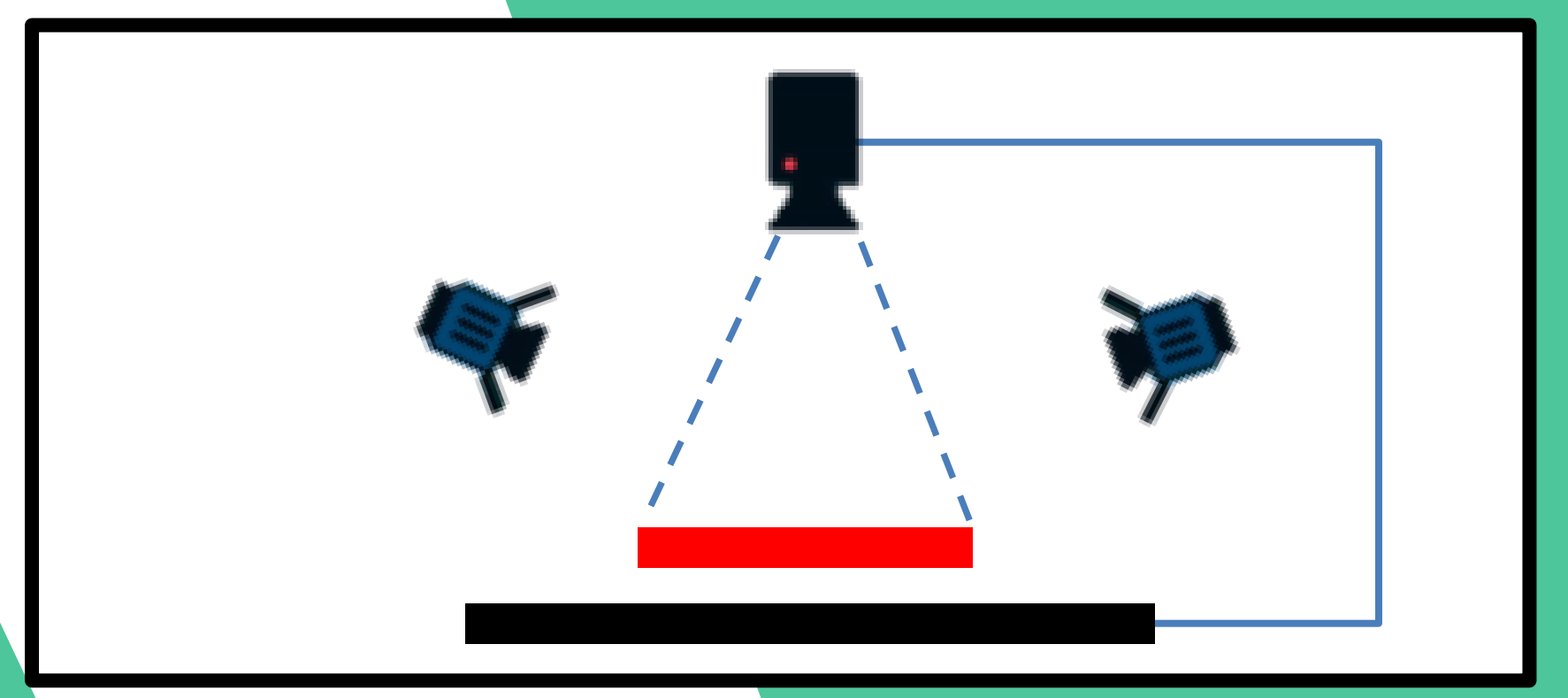

#### Vista de cima:

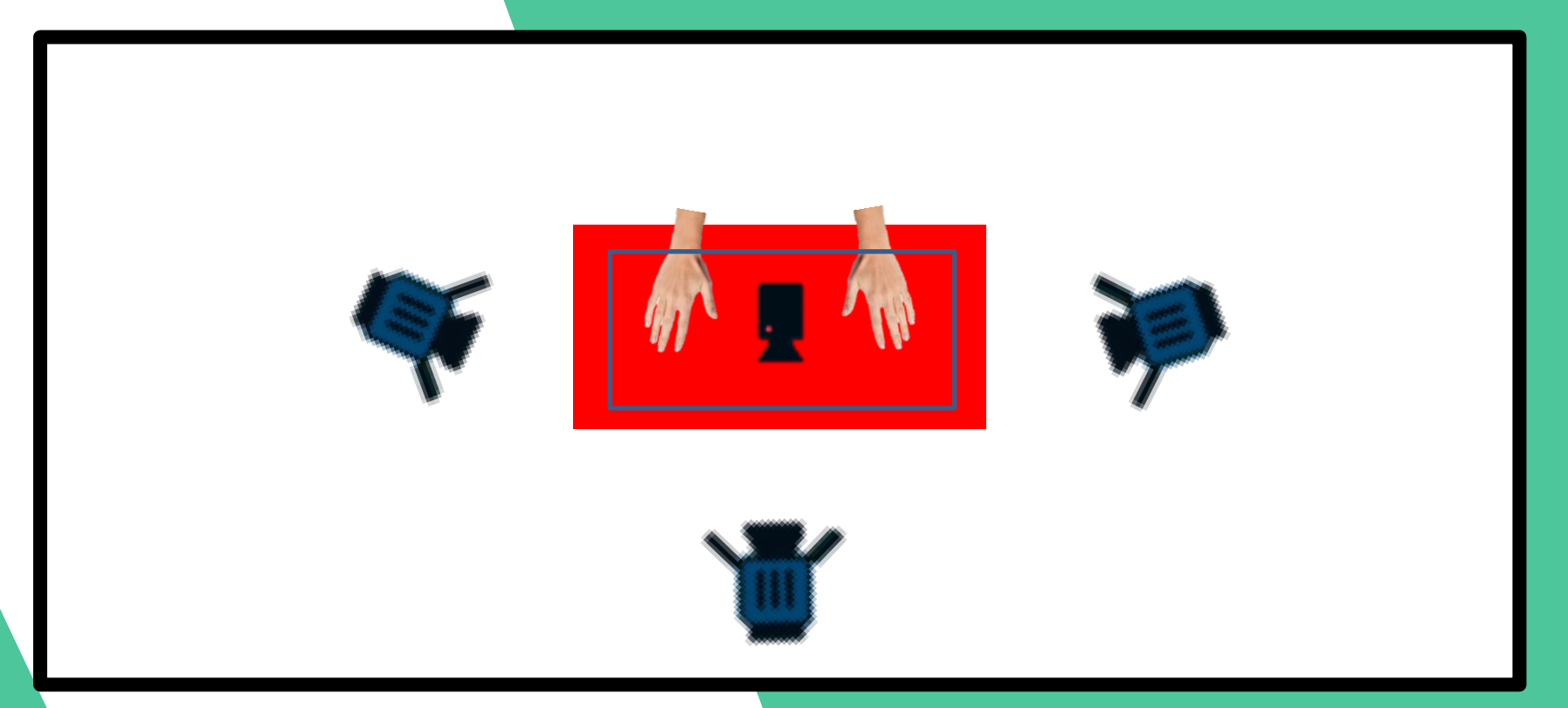

2°Formato: Free Hand

#### Suporte para celular:

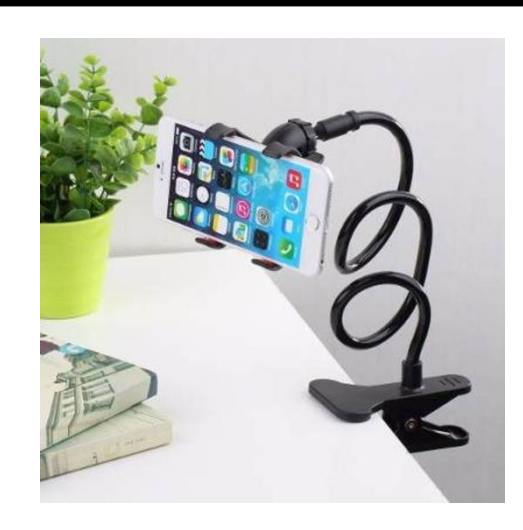

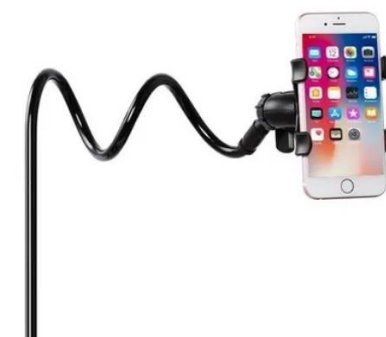

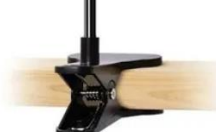

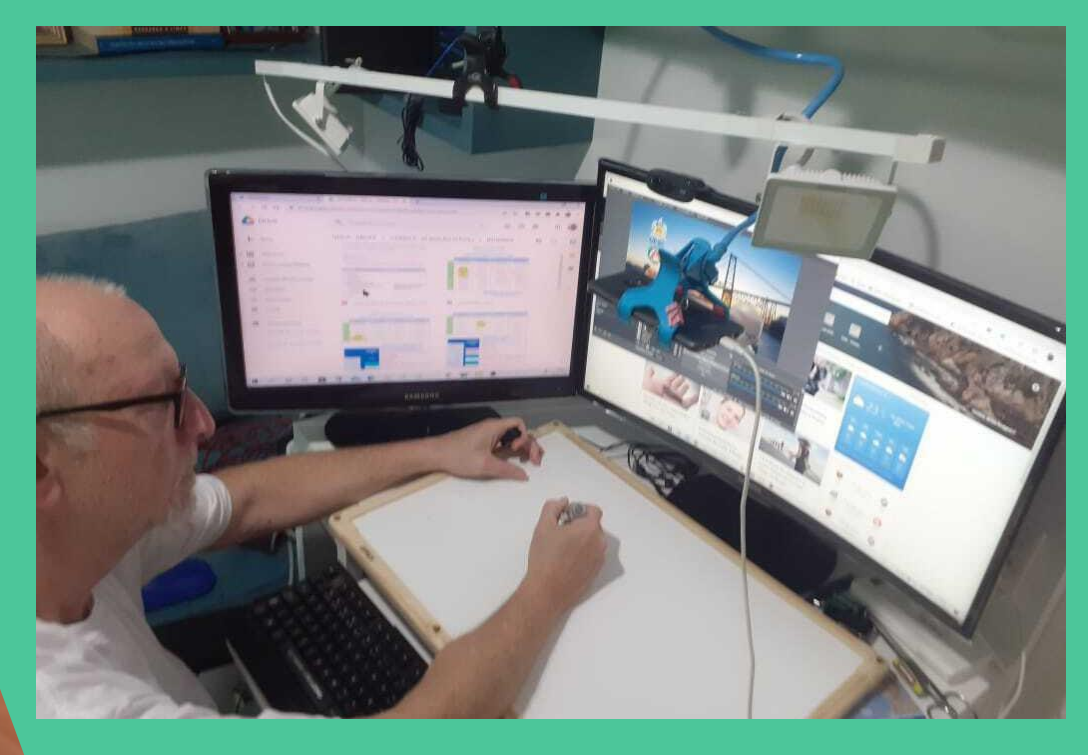

#### Vamos ver na prática!

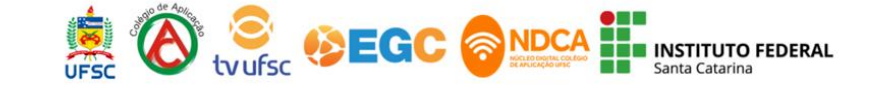

# IMPABES -

Verifique: Áudio, Iluminação, Linguagem utilizada, Enquadramento, etc...

Sempre faça um piloto!

### Vinheta

O que é uma vinheta? Qual sua importância? O que é a identidade visual associada? Quando fazer uma vinheta? Qual o melhor tempo? Como fazer uma vinheta rapidamente?

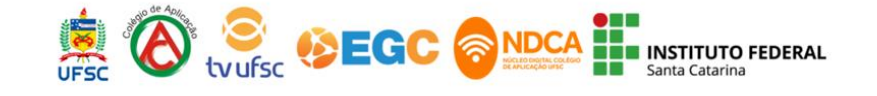

# **Atividade Síncrona 2**

#### **Fazer o download do App "Quik" e instalar em seu smartphone!**

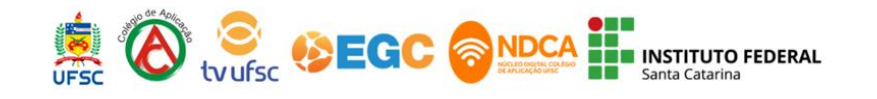

# **Atividade Síncrona 3**

**Fazer uma vinheta com, pelo menos, três arquivos incorporados! Caso não possua imagens ou vídeos para fazê-la, disponibilizamos imagens para download no Moodle, no tópico "Encontro 2".**

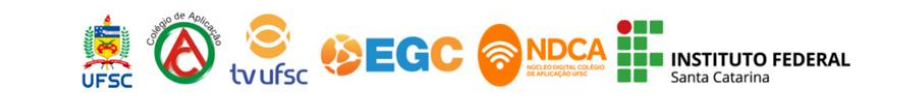

#### RELEMBRANDO A ATIVIDADE ASSÍNCRONA

Roteiro até dia 02/12/2020 fórum do Moodle.

#### Seja criativo!

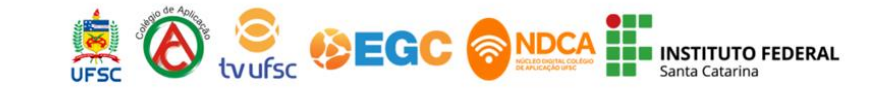